Espace pédagogique de l'académie de Poitiers > Site du collège Pierre Mendès France > Le collège > Pierre Mendès France en images

<https://etab.ac-poitiers.fr/coll-mendes-france-soyaux/spip.php?article1239> - Auteur : Nouviale Valerie

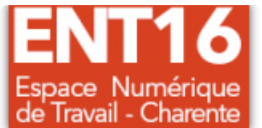

## Tuto vidéo d'accès à l'ENT et à pronote

publié le 09/09/2023

Ce tuto vidéo va vous montrer comment :

- se connecter à l'Environnement Numérique de Travail du collège via un ordinateur, étape indispensable à réaliser
- génerer un QR code pour installer l'application Pronote sur un smartphone.

## Document joint [tuto\\_ent](https://etab.ac-poitiers.fr/coll-mendes-france-soyaux/sites/coll-mendes-france-soyaux/IMG/mp4/tuto_ent.mp4) (MPEG4 de 14.2 Mo)

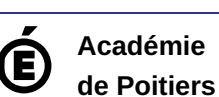

Avertissement : ce document est la reprise au format pdf d'un article proposé sur l'espace pédagogique de l'académie de Poitiers. Il ne peut en aucun cas être proposé au téléchargement ou à la consultation depuis un autre site.